https://www.100test.com/kao\_ti2020/291/2021\_2022\_\_E9\_99\_88\_E 5\_88\_9A\_200\_c67\_291459.htm  $" 2007"$ 

 $\Theta$ O $\sim$ 

考试!立即去学习,登陆网校课堂>> 说明:通过考试大网站成

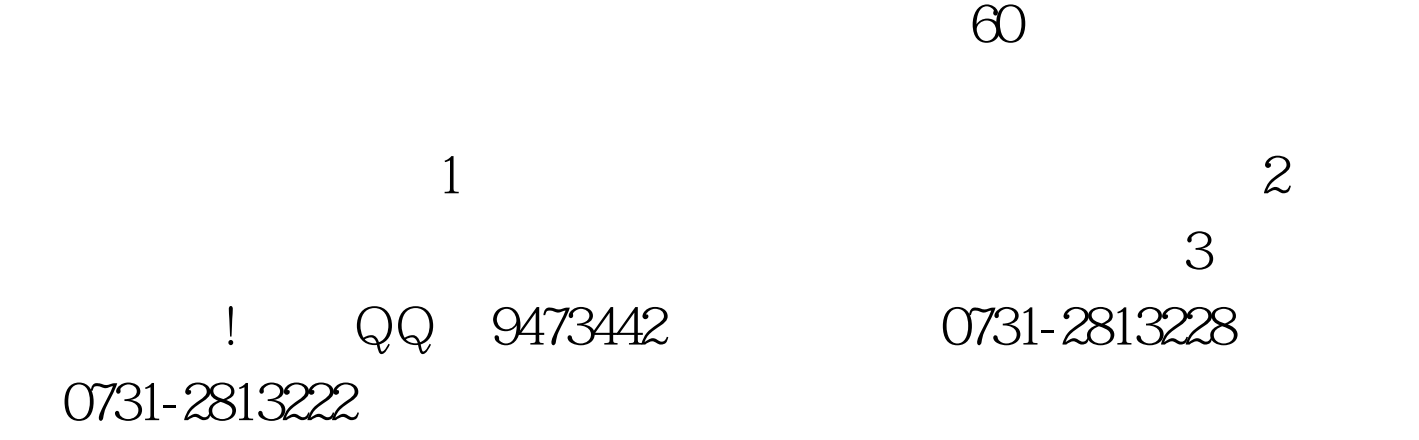

 $\mathbf 1$ 

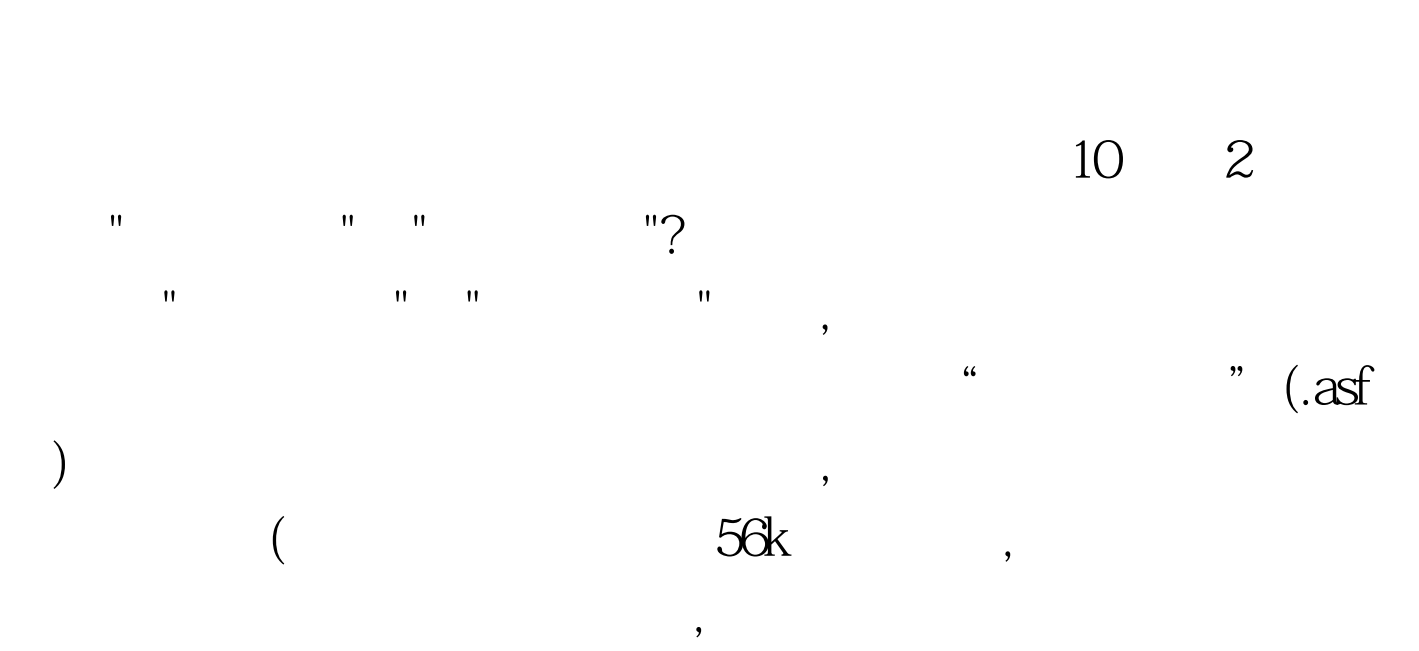

 $\text{Ctrl A}$ 

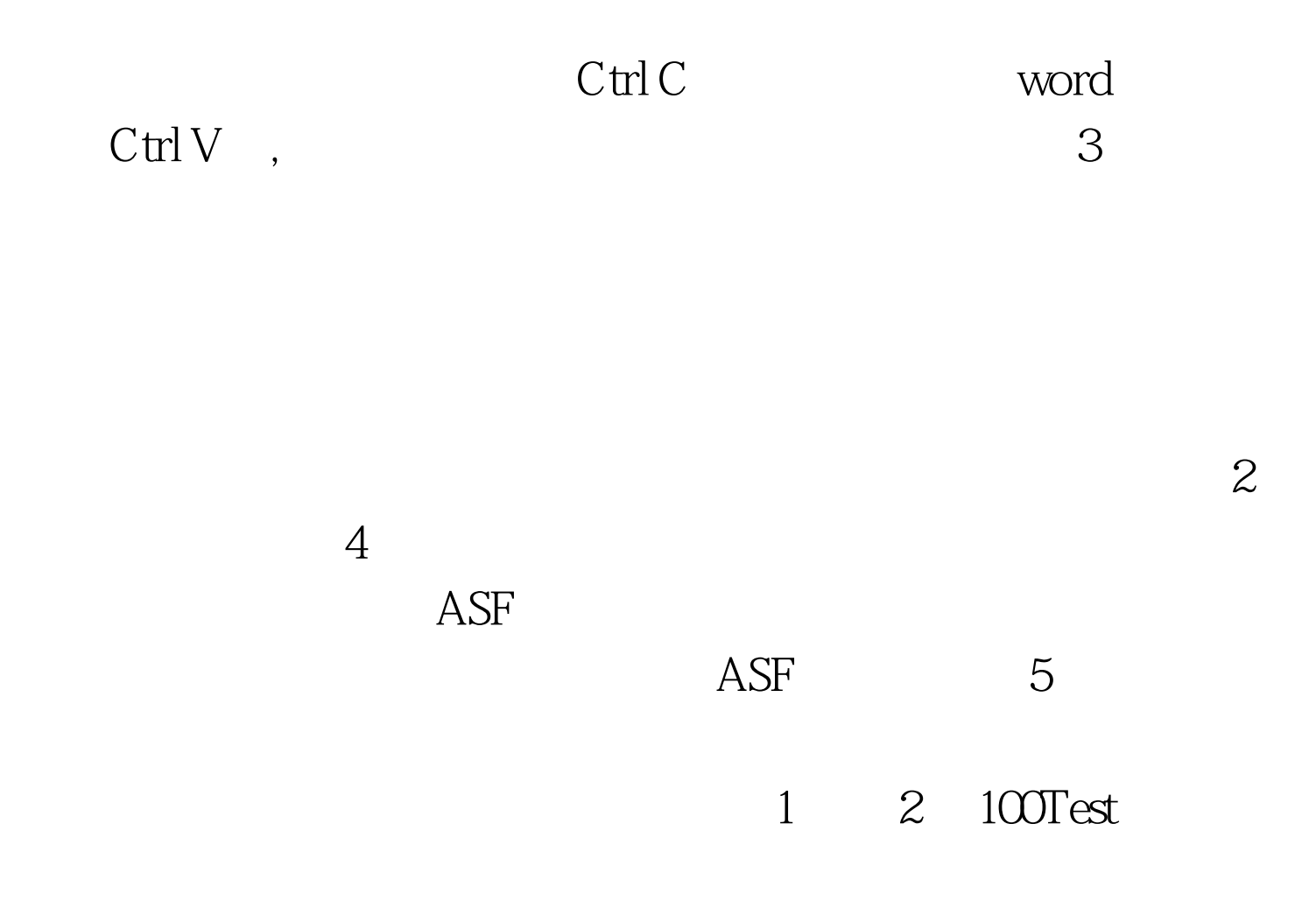

www.100test.com